# Art 132AH

feliciA chamberlain, instructor phone: (530)541-4660 ext. 424 e-mail: feliciA@feliciA.us website:<http://www.feliciA.us>

Class will be held Tuesdays and Thursdays from 6:00 pm to 8:50 pm in room G2-A. Our course begins January 6, 2004, and ends March 23, 2004. The course is 4 units and transfers to CSU. The final class will meet on Tuesday March 23rd from 6:00 pm to 7:50 pm.

## Course Description

This course, Image Editing for Digital Art, is designed to give students exposure to and knowledge of a wide variety of image editing techniques relating to contemporary art practices. From class tutorials, lectures, and reviews of contemporary media, we will work together to expand and enhance our understanding and appreciation of digital imaging and the work of digital artists. Utilizing the course textbook, the Internet, and print media we will analyze, explain, and explore image editing principles and techniques. Our course objective is to gain a greater understanding of the Mac OS X operating system, while learning how to use the computer as another tool in the creation of art, and understand fundamental principles of creating art through image editing. This course will also address the use of various input devices, file storage and transfer techniques, and output options for print and screen presentations.

#### Required Textbook

Adobe® Photoshop® 7 Classroom in a Book ISBN: 0-321-11562-7 This textbook is required for your participation in class. The text costs about \$45 new. Purchase a copy after the first class. Bring your textbook with you to every class meeting. Buying the book used will save you money, but make sure you receive the book's CD-ROM with your purchase.

#### Attendance Policy

I encourage you to attend class. If you are frequently absent or tardy from class, your final course grade will be affected. At every class meeting, information will be presented that is not in the required text. Your attendance counts in assessing your final course grade and can truly affect your class experience.

Please be on time. Please do not disrupt the class by arriving late or by leaving early. We will use the entire class time to cover the materials. Our course will be going through several techniques of digital imaging and art in a matter of weeks, so our time together is valuable. Please don't depreciate it.

If you need to be absent or tardy please inform me beforehand as a common courtesy. Be prepared for winter conditions and plan accordingly. Call LTCC at 541-4660 for school closures and cancellations.

#### Homework and Journal

Homework will be assigned as the semester progresses. You will complete and keep all homework assignments in a Journal. Three creative assignments will be handed in as digital files. Some class time is dedicated for you to work on these assignments. Refer to the attached class assignments sheet for the dates when the Journal and creative assignments will be collected. Late assignments will not be accepted.

### Midterm and Final Exam

There will be two tests, a midterm, and a final. No makeup exams will be allowed. Refer to the attached class assignments sheet for the test dates.

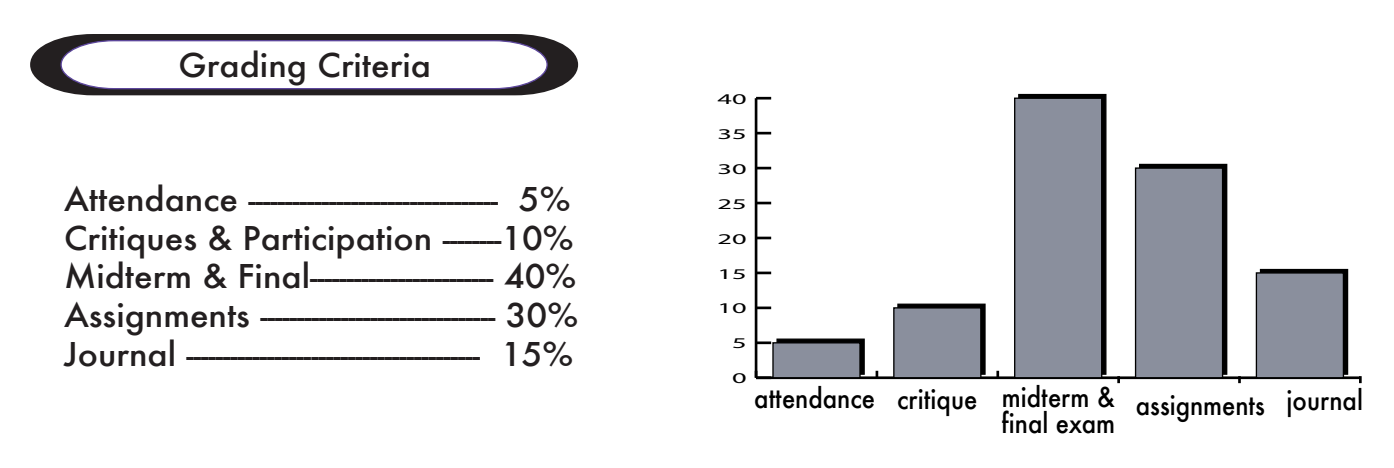

100% - 90% = A, 89% - 80% = B, 79% - 70% = C, 69% - 60% = D, 59% and below = F

Quality of work weighs heavier than quantity. If you are displeased with any of your assignments or test grades throughout the semester, you may improve your grade by completing an extra credit assignment posted on the course website. This opportunity to better a grade is not to be used as a substitute for the assignment, but as a chance to show you can do better. All extra-credit assignments will be graded on a ten point scale. A grade of 0 for a missed test or assignment cannot be improved.

Each student's average will be based on class critiques and participation, attendance, homework grades, creative assignments, a mid–semester test, optional assignments for extra credit, journal entries, and a final exam.

### Compliance with the ADA

Qualified students with physical or documented learning disabilities have the right to free accommodations to ensure equal access to educational opportunities at Lake Tahoe Community College. For assistance with and clarification of services provided under the Americans with Disabilities Act, please contact the Disability Resource Center in room A205. The telephone number is 541-4660 ext. 249. If you have any problems with any aspect of access to information or facilities in connection with this course, please tell me right away. I will help you get the education you want to work toward.

2 of 5

Course Syllabus for Art 132AH Special Topic: Image Editing for Digital Art

### Supply List

Students are responsible for obtaining the following list of materials for this course. Sources to obtain these materials will be discussed in class.

- •Required Textbook: Adobe® Photoshop® 7 Classroom in a Book ISBN: 0-321-11562-7
- •Media Storage: Recommended: A spindle of 25 or 50 CD-Rs. Alternative Suggestion: CD-RWs. We will discuss CD-RWs in class. Alternative Suggestion: Zip disks, 100mb or 250mb. We will discuss Zip disks in class.
- Photo Quality Inkjet Paper. We will discuss paper options and quantity in class.
- •One 8 x 10 sketch book for your Journal. Spiral bound is recommended, but not necessary.

•Rubber Cement for the Journal is recommended, an alternative option is a glue stick. White glue is not to be used. A Rubber Cement Pick-Up is a useful tool. Its cost is around \$1.

- •Scissors or X-acto knife for the Journal.
- •Drawing utensils (colored pencils, drawing pencils, pens, markers, etc.) for the Journal.

#### **Withdrawals**

It is your responsibility to withdraw from the course if you wish to do so. I will not initiate a withdrawal for you. If you merely stop attending classes, this does not automatically drop you from the course and you will fail.

# Office Hours

I will be happy to meet you at any mutually convenient time to discuss your course progress or problems you may be having with course materials. Feel free to call or email me at any time regarding problems you have with this course. The course website is designed to assist you with the class and contains course information and assignments as well as supplemental information.

## Engage Yourself

It is your responsibility to create your own assignments, shut down equipment properly, maintain files, and properly use peripherals and printing supplies. We will discuss copyright issues and laws in class as part of our digital imaging lectures. You will learn how to protect your work from being plagiarized. Please familiarize yourself with LTCC's plagiarism policies and respect the work of others by not calling it your own. This is a serious matter and will result in failure of the assignment.

I hope to engage you with the material we cover. I hope to excite, intrigue and interest you in class and beyond with the discoveries of digital imaging and contemporary art. I trust you will engage yourself by participating as a mature, questioning, and informed student.

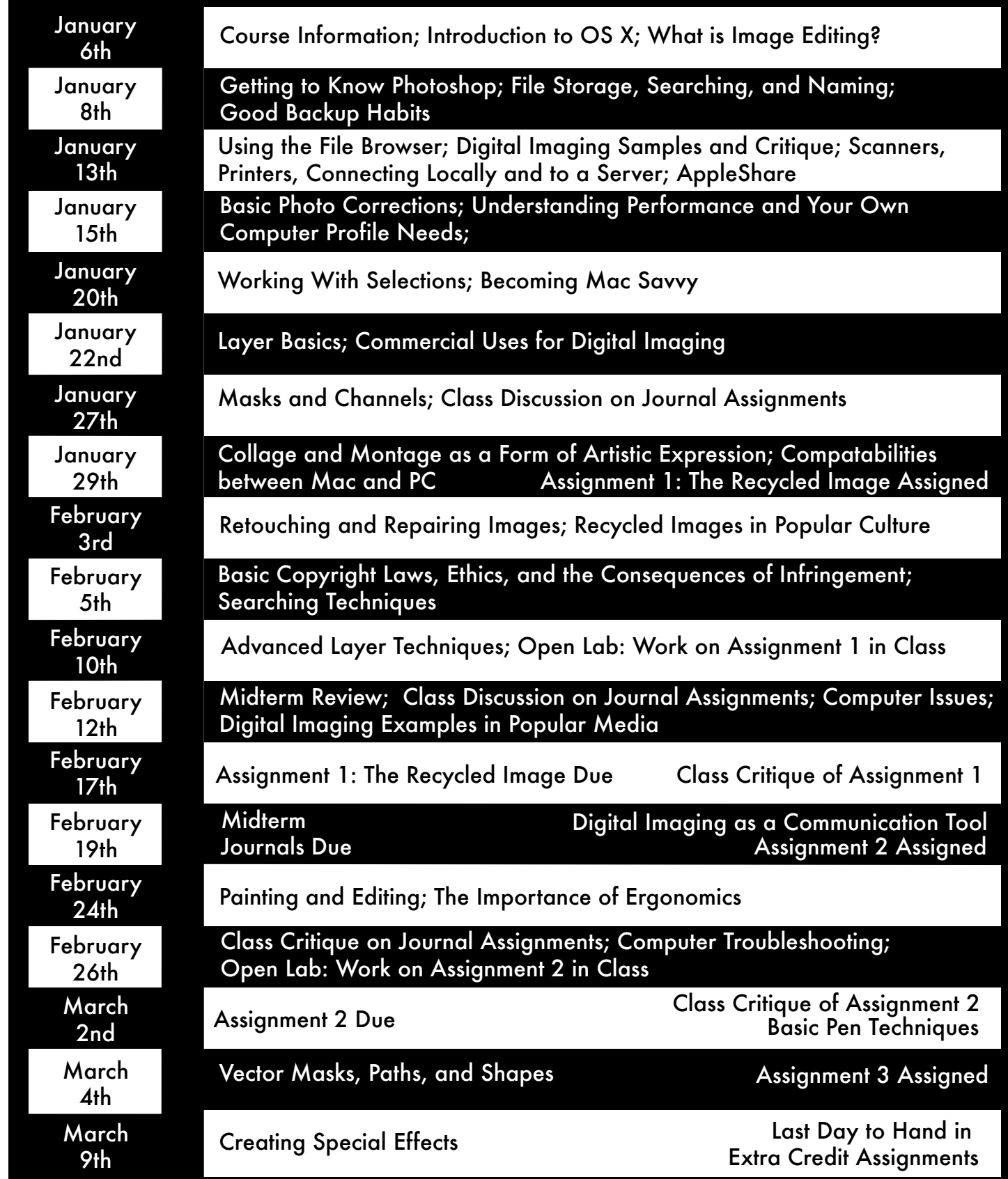

Course Calendar for Art 132AH Special Topic: Image Editing for Digital Art

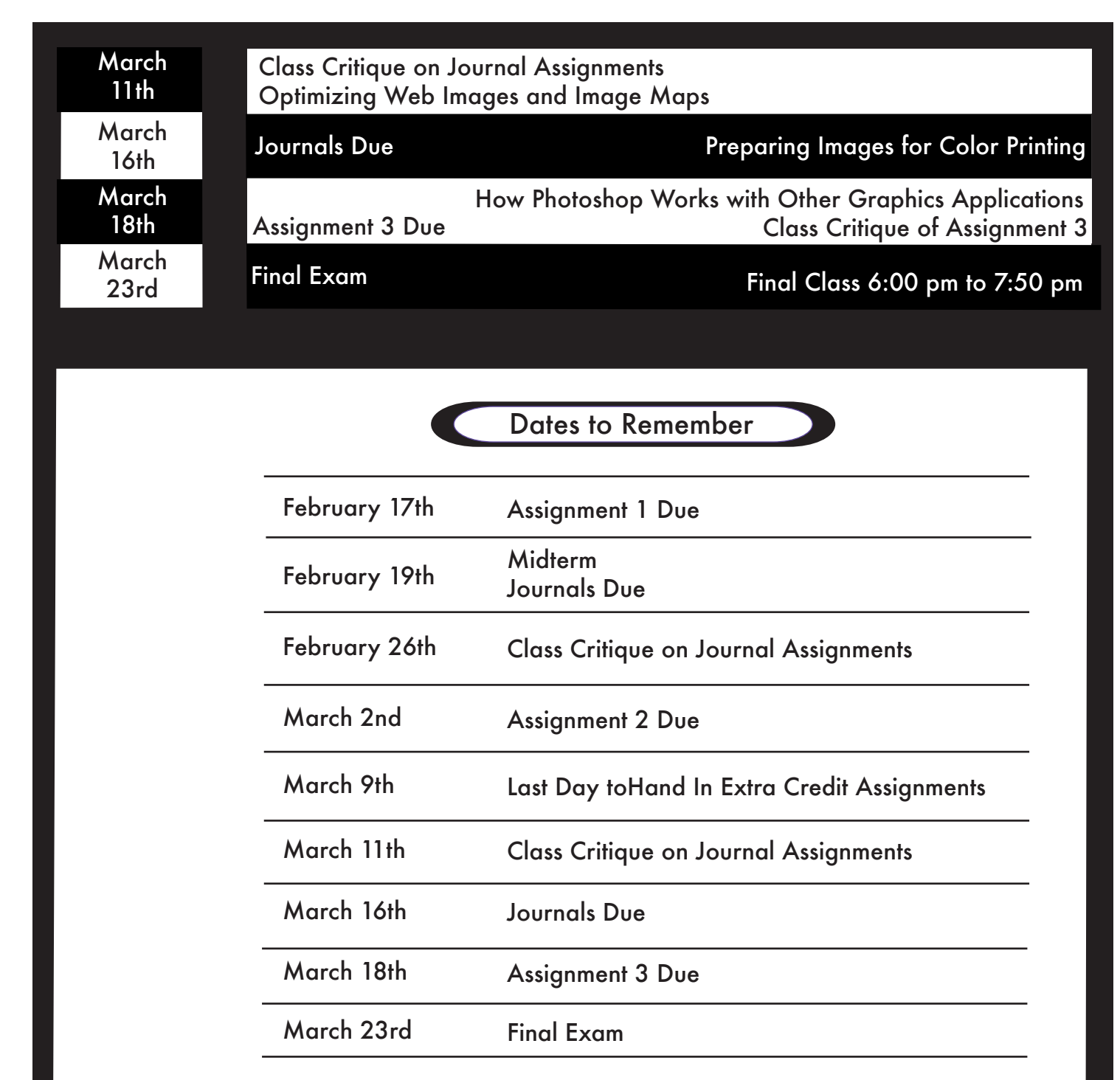

Extra Credit is 10 points an assignment, unless otherwise stated. All Extra Credit must be handed in by March 9th, no exceptions. Extra Credit assignments will not be accepted after that date.

•This syllabus serves as a contract between us that you understand the requirements of this course and accept them.

•Instructor reserves the right to change syllabus as needed.